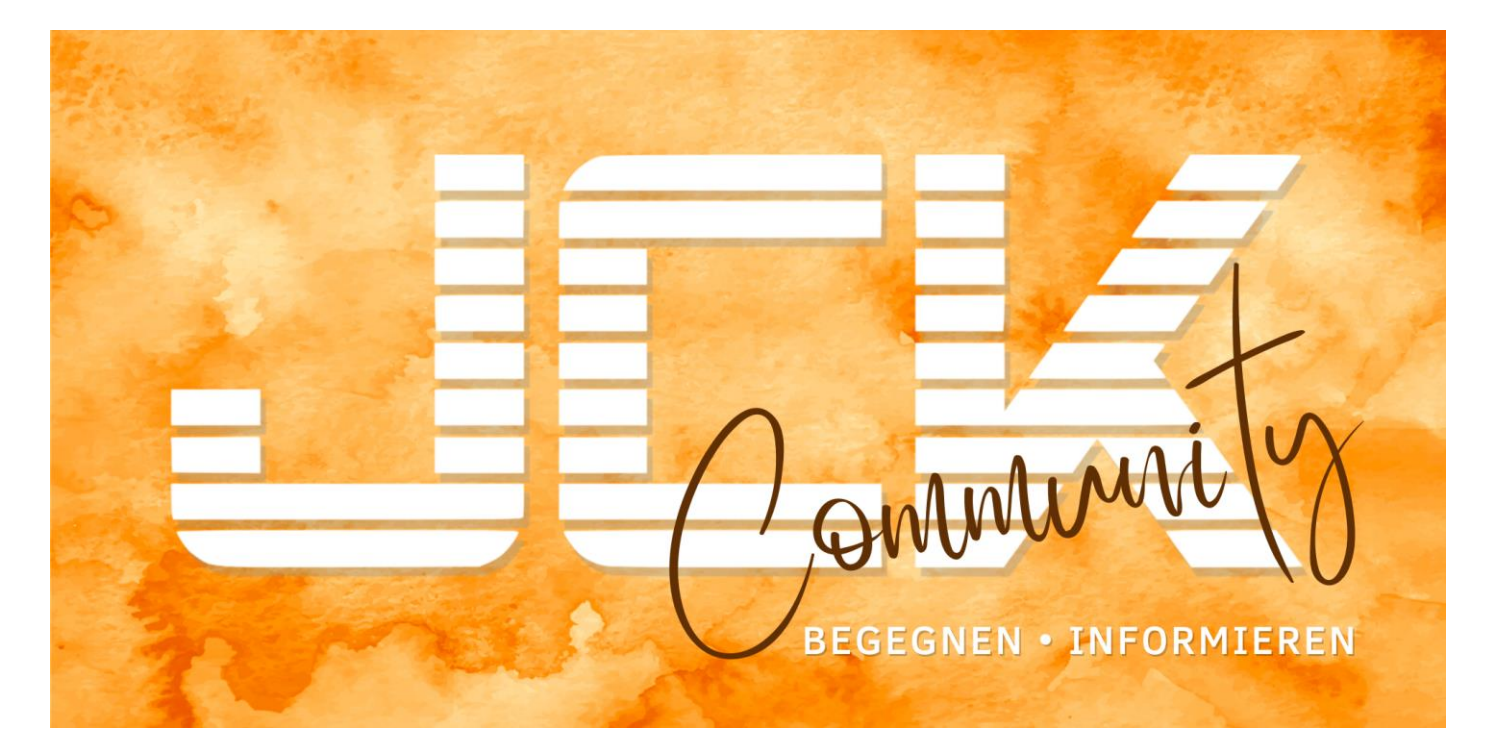

# **Danke, dass Du Dir die Zeit nimmst Dich hier einzufinden!**

Technische Errungenschaften können je nach Nutzung zum Segen oder auch zur Belastung werden. **Wir möchten alles daransetzen, dass die App einen Ort der Begegnung und der Information darstellt, ohne zur Belastung zu werden.**

**Herzstück der App sind daher unsere Gruppen.** Hier haben wir vielfältige Räume geschaffen, in denen du dich zu unterschiedlichen Themen austauschen oder informieren kannst. Der Sinn der Gruppen ist, dass du gezielt auswählen kannst, welche Themen dich interessieren und welche nicht. Nur die Beiträge der gewählten Gruppen werden dir im Home-Bereich angezeigt. Lies dir gerne die Gruppenbeschreibungen durch und entscheide, welche Gruppen interessant für dich sind.

**Die Gruppen haben unterschiedliche Funktionen:** mit oder ohne Chat, geöffnet für alle oder mit Beitrittsanfrage, um einen gezielten Personenkreis einzubeziehen. In jeder Gruppe gibt es mindestens eine benannte verantwortliche Person, die bei aufkommenden Fragen zur Gruppe ansprechbar ist. Nutze diese Gelegenheit gerne.

**Im Home Bereich** siehst du alle Beiträge deiner Gruppen sowie "offizielle Beiträge" die von den JCK-Verantwortlichen an alle App-Nutzer gesendet werden. **Beiträge sind Empfehlungen, Veranstaltungen, Ankündigungen oder Gesuche bzw. Gebote.** Über die bunten runden Buttons kannst du diese Kategorien bei Bedarf selektieren.

**Im Bereich Nachrichten** kannst du auf einen Blick sehen, in welcher deiner Gruppen oder Chats es Neues gibt. Hier hast du alles im Blick.

Weiterhin kannst du von hier aus anderen App-Usern eine persönliche Nachricht schreiben.

Alle aufkommenden Fragen zum Umgang mit der App sind in der Gruppe "Hilfe mit der App" willkommen. Wir werden dich sehr gern unterstützen!

## **Aus großer Macht kommt große Verantwortung.**

Unsere JCK-Community soll in keiner Weise zur Belastung für dich werden! Daher braucht es klare Rahmenlinien, die unser Miteinander begleiten.

## **Aus Rücksicht aufeinander habt bitte stets folgende Punkte im Blick:**

- **Jugendfreie Inhalte** (alle Beiträge müssen für Jugendliche geeignet sein)
- **Toleranz** für andere Meinungen, Sichtweisen, Leidenschaften usw.
- **Respekt** (konstruktive Kritik ist gewünscht, aber bitte immer im produktiven Rahmen am besten persönlich)

Wir hoffen sehr, dass ein Eingreifen nicht nötig wird, aber sollten die obigen Punkte vernachlässigt und rücksichtslos interagiert werden, besteht die Möglichkeit, dass Beiträge von den App-Verantwortlichen gelöscht werden.

### **Um die Übersicht für alle zu bewahren und der Reizüberflutung vorzubeugen,**

- **ist das Posten von Beiträgen aus dem Home-Bereich ausschließlich den App-Verantwortlichen vorbehalten**, da diese Beiträge eine Push-Nachricht an alle App-Nutzer auslösen und auch auf der Startseite alle User abgebildet werden. Stelle daher unbedingt sicher, dass du dich in der betreffenden Gruppe befindest, bevor du einen Beitrag veröffentlichst (siehe Screenshots in der Anlage).
- **ist das Hinzufügen und Bearbeiten von Kalendern ausschließlich den App-Verantwortlichen vorbehalten.**
- **ist die Erstellung von Gruppen ausschließlich den App-Verantwortlichen vorbehalten.** Vorschläge für weitere Gruppen können in der Gruppe "Welche Gruppe fehlt?" eingereicht und besprochen werden.
- verzichten wir vorerst auf jegliche "Verwaltungsgruppen", sprich geschlossene Gruppen zur internen Verwaltung und Organisation eines Dienstbereiches. Wir verstehen den Wunsch, Threema abzulösen, aber zum gegenwärtigen Zeitpunkt fehlen die technischen Voraussetzungen für eine übersichtliche Sortierung unterschiedlicher Gruppen. Dies soll sich voraussichtlich Ende 2023 ändern. Bis dahin bitten wir um dein Verständnis.

#### **Eine letzte wichtige Regel liegt uns besonders am Herzen:**

**Persönliche Nachrichten an Jugendliche unter 18 sind ausschließlich den Jugendmitarbeitern gestattet, gleiches gilt für den Beitritt zu den mit dem Symbol gekennzeichneten Jugendgruppen!** Der Austausch in allen anderen öffentlichen Gruppen hingegen ist ausdrücklich gewünscht, denn wir freuen uns über die Gemeinschaft mit allen Generationen. Transparenz schafft Sicherheit, und unsere junge Generation verdient besonderen Schutz!

#### **Von Herzen, dein JCK-Community Team**

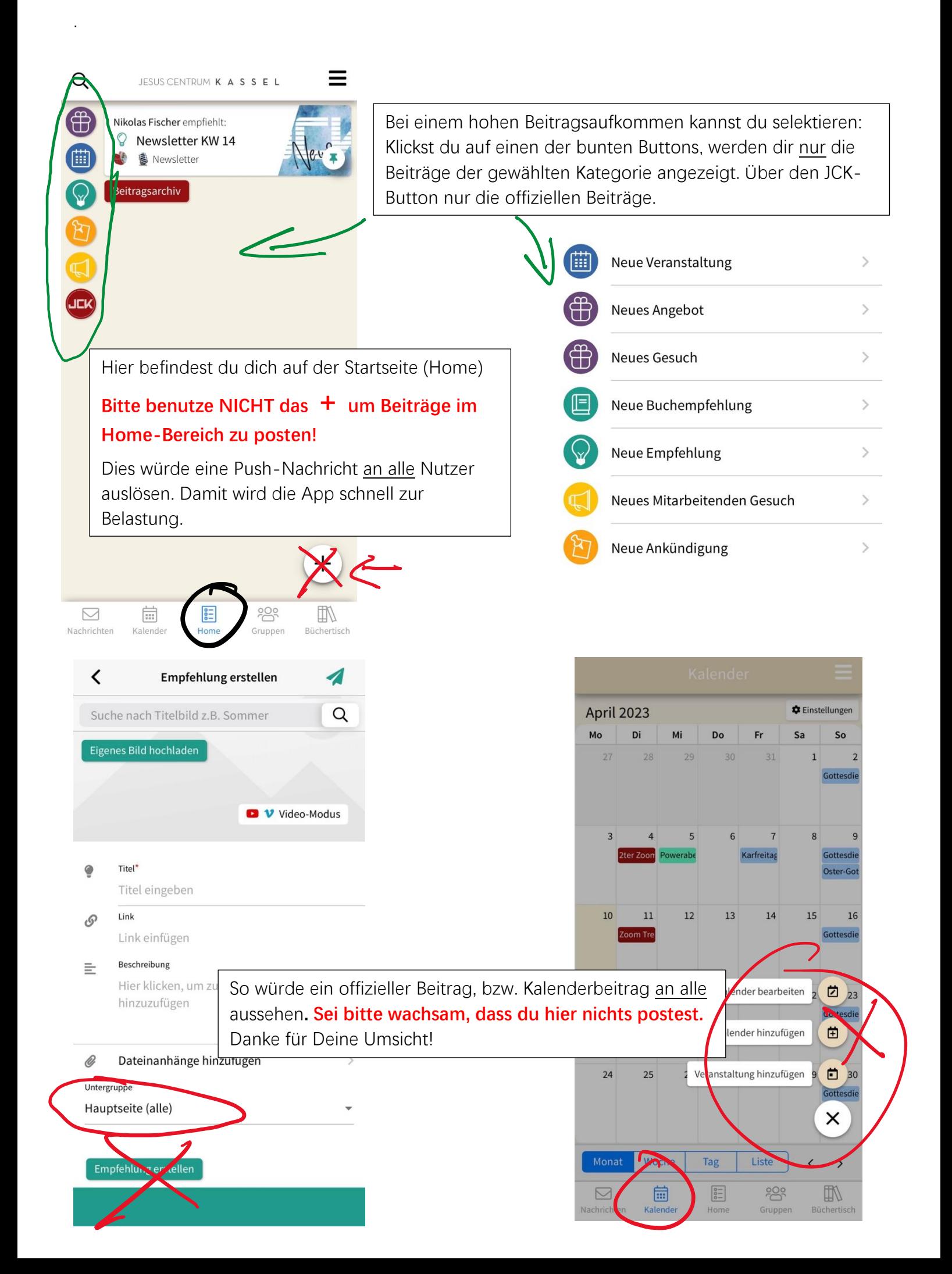

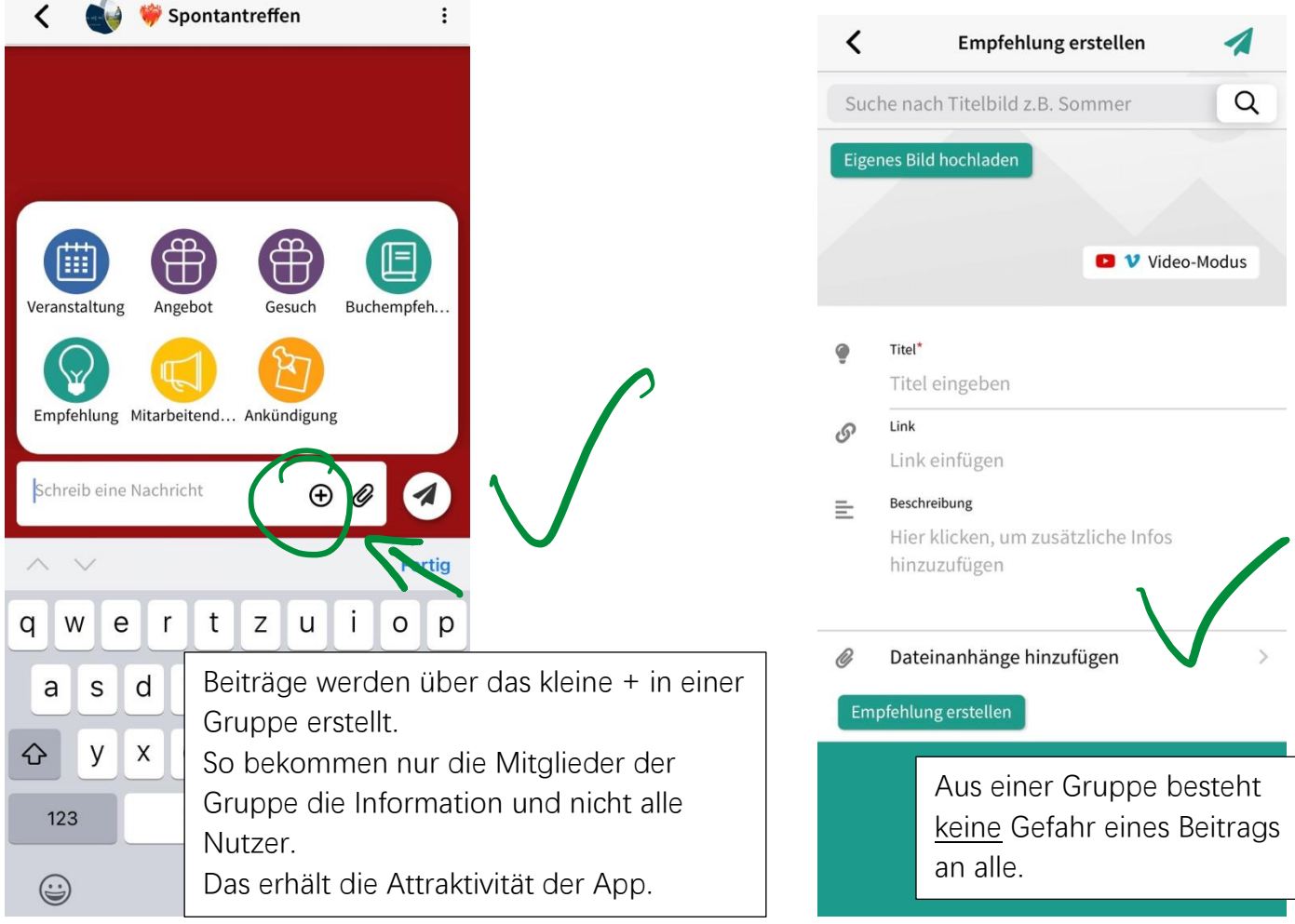

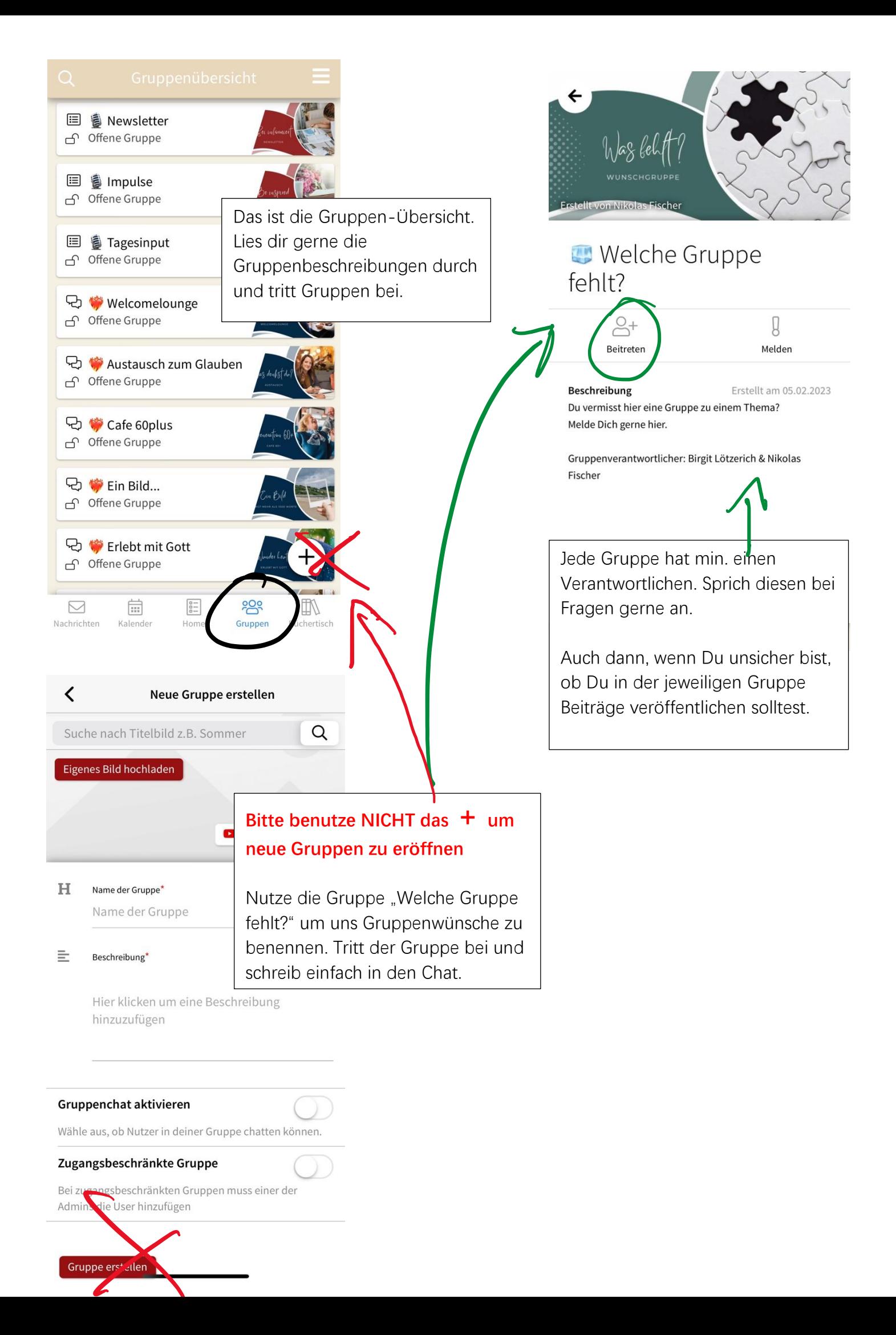

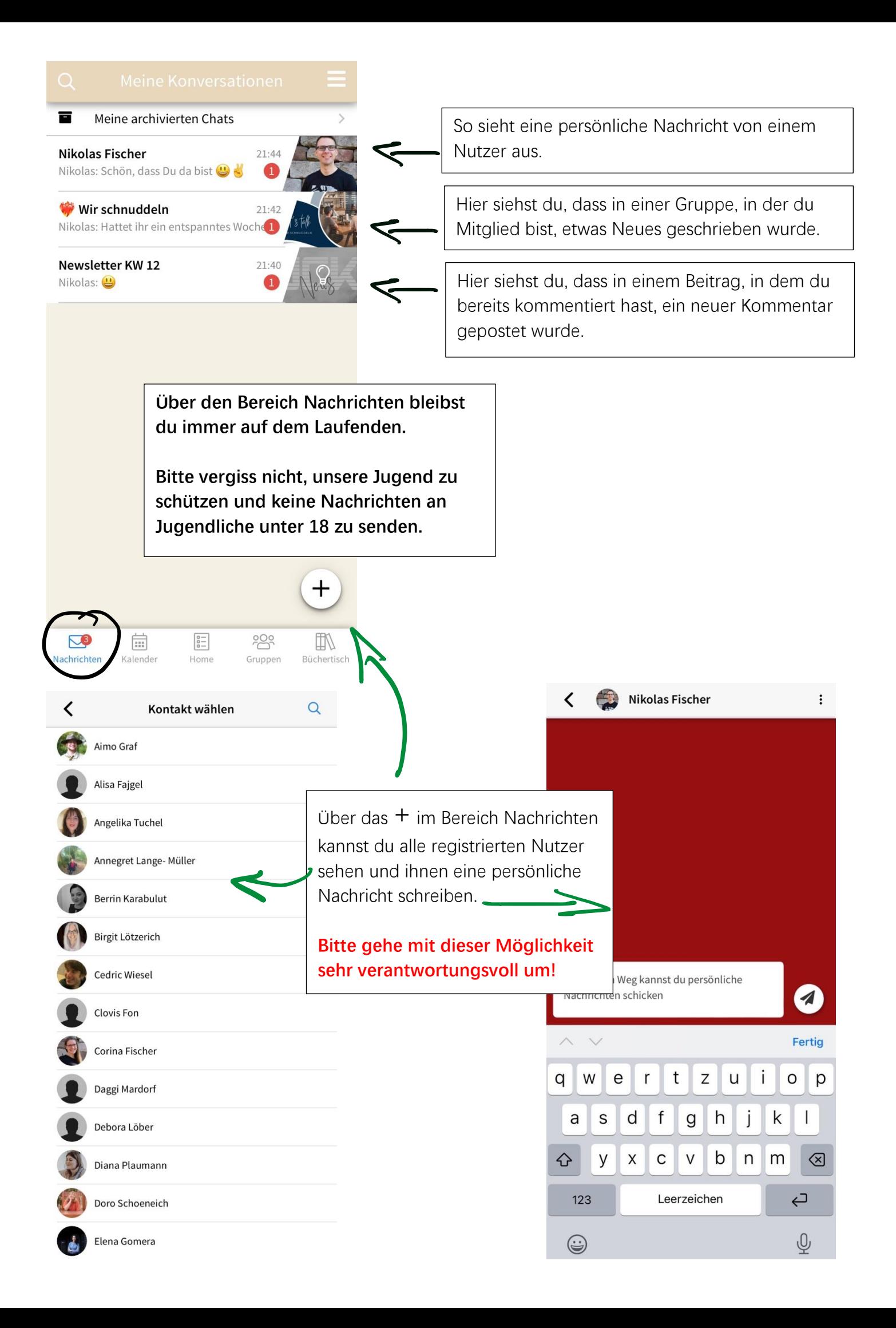

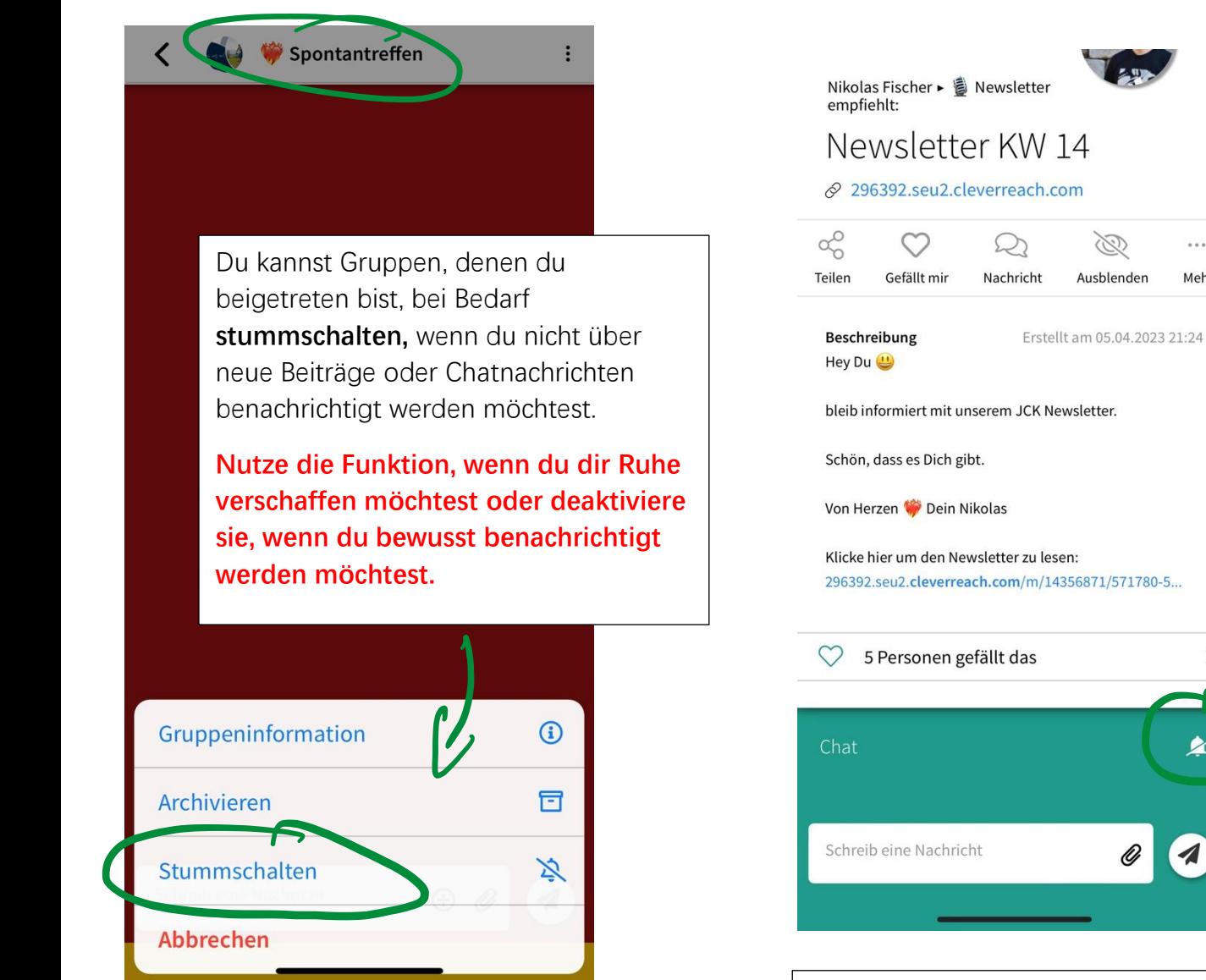

Wenn du im Chat eines Beitrages kommentiert hast, kannst du über das Glockensymbol festlegen, ob du über neue Kommentare benachrichtigt wirst oder nicht.

 $\mathbb{Z}$ 

Ausblenden

 $\cdots$ 

Mehr

 $\rightarrow$ 

ፆ

**Wähle, ob du dir Ruhe verschaffen oder bewusst benachrichtigt werden möchtest.** 

Menü → Einstellungen → Benachrichtigungen :

Hier kannst du generelle Benachrichtigungen einstellen.

#### **Wähle, ob du dir Ruhe verschaffen oder bewusst benachrichtigt werden möchtest.**

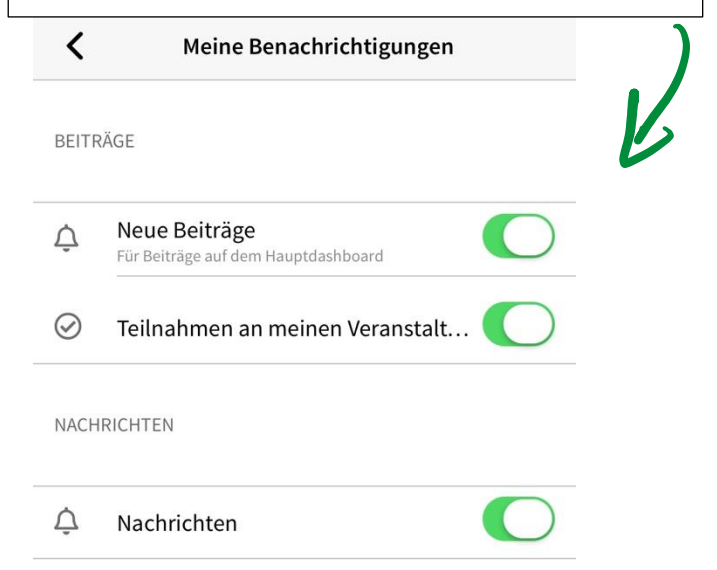